# Sequence Alignment

Armstrong, 2008

# Why?

- Genome sequencing gives us new gene sequences
- Network biology gives us functional information on genes/proteins
- Analysis of mutants links unknown genes to diseases
- Can we learn anything from other known sequences about our new gene/protein?

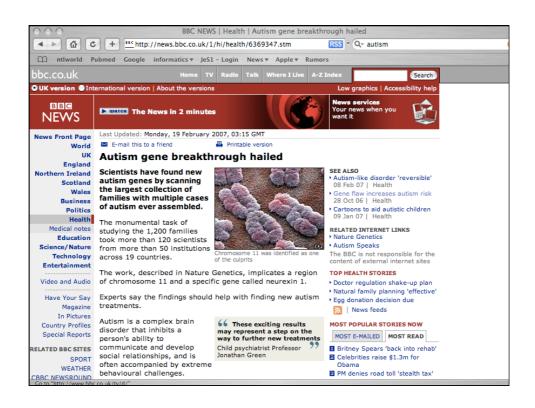

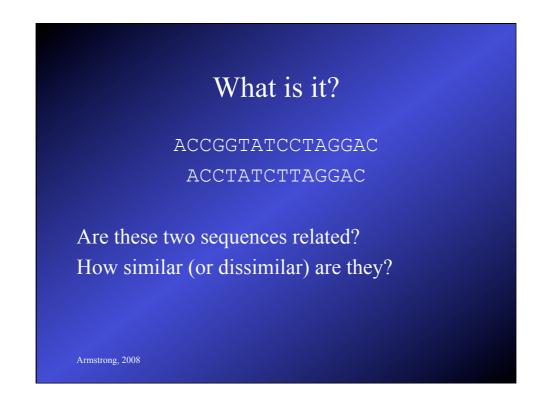

### What is it?

# 

- Match the two sequences as closely as possible = aligned
- Therefore, alignments need a score

Armstrong, 2008

# Why do we care?

- DNA and Proteins are based on linear sequences
- Information is encoded in these sequences
- All bioinformatics at some level comes back to matching sequences that might have some noise or variability

# Alignment Types

- Global: used to compare to similar sized sequences.
  - Compare closely related genes
  - Search for mutations or polymorphisms in a sequence compared to a reference.

Armstrong, 2008

# Alignment Types

- Local: used to find shared subsequences.
  - Search for protein domains
  - Find gene regulatory elements
  - Locate a similar gene in a genome sequence.

# Alignment Types

- Ends Free: used to find joins/overlaps.
  - Align the sequences from adjacent sequencing primers.

Armstrong, 2008

# How do we score alignments?

**ACC**GGTATCCTAGGAC

ACC--TATCTTAGGAC

• Assign a score for each match along the sequence.

# How do we score alignments?

• Assign a score (or penalty) for each substitution.

Armstrong, 2008

# How do we score alignments?

- Assign a score (or penalty) for each insertion or deletion.
- insertions/deletions otherwise known as indels

### How do we score alignments?

- Matches and substitutions are 'easy' to deal with
  - We'll look at substitution matrices later.
- How do we score indels: gaps?

Armstrong, 2008

### How do we score gaps?

ACCGGTATCC---GAC
||| ||| |||
ACC--TATCTTAGGAC

- A gap is a consecutive run of indels
- The gap length is the number of indels.
- The simple example here has two gaps of length 2 and 3

## How do we score gaps?

ACCGGTATCC---GAC
||| ||| |||
ACC--TATCTTAGGAC

Constant: Length independent weightAffine: Open and Extend weights.

Convex: Each additional gap contributes lessArbitrary: Some arbitrary function on length

Armstrong, 2008

# **Choosing Gap Penalties**

- The choice of Gap Scoring Penalty is very sensitive to the context in which it is applied:
  - introns vs exons
  - protein coding regions
  - mis-matches in PCR primers

### **Substitution Matrices**

- Substitution matrices are used to score substitution events in alignments.
- Particularly important in Protein sequence alignments but relevant to DNA sequences as well.
- Each scoring matrix represents a particular theory of evolution

Armstrong, 2008

## Similarity/Distance

- Distance is a measure of the cost or replacing one residue with another.
- Similarity is a measure of how similar a replacement is.

e.g. replacing a hydrophobic residue with a hydrophilic one.

• The logic behind both are the same and the scoring matrices are interchangeable.

### **DNA** Matrices

| Identity matrix |   |   |   | Bl | BLAST |   |     |          |          |     |
|-----------------|---|---|---|----|-------|---|-----|----------|----------|-----|
|                 | A | С | G | T  |       |   | A   | С        | G        | T   |
| A               | 1 | 0 | 0 | 0  |       | A | 5   | -4       | -4       | -4  |
| С               | 0 | 1 | 0 | 0  |       | С | -4  | 5        | -4       | -4  |
| G               | 0 | 0 | 1 | 0  |       | G | -4  | -4       | 5        | -4  |
| T               | 0 | 0 | 0 | 1  |       | T | - 4 | <u> </u> | <u> </u> | 1 5 |

However, some changes are more likely to occur than others (even in DNA). When looking at distance, the ease of mutation is a factor. a.g. A-T and A-C replacements are rarer than A-G or C-T.

Armstrong, 2008

### **Protein Substitution Matrices**

How can we score a substitution in an aligned sequence?

- Identity matrix like the simple DNA one.
- Genetic Code Matrix:

For this, the score is based upon the minimum number of DNA base changes required to convert one amino acid into the other.

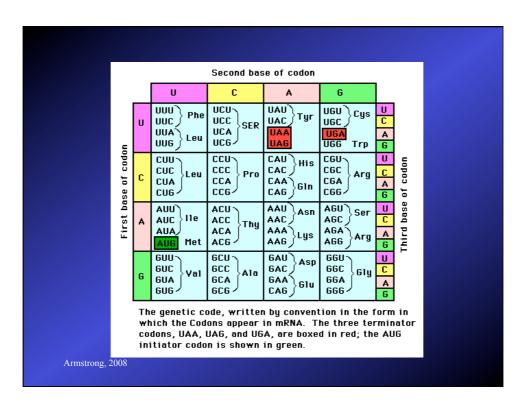

## Protein Substitution Matrices

How can we score a substitution in an aligned sequence?

Amino acid property matrix

Assign arbitrary values to the relatedness of different amino acids:

e.g. hydrophobicity, charge, pH, shape, size

### Matrices based on Probability

$$S_{ij} = \log (q_{ij}/p_i p_j)$$

Sij is the log odds ratio of two probabilities: amino acids i and j are aligned by evolutionary descent and the probability that they aligned at random.

This is the basis for commonly used substitution matrices.

Armstrong, 2008

### PAM matrices

Dayhoff, Schwarz and Orcutt 1978 took these into consideration when constructing the PAM matrices:

Took 71 protein families - where the sequences differed by no more than 15% of residues (i.e. 85% identical)

Aligned these proteins

Build a theoretical phylogenetic tree

Predicted the most likely residues in the ancestral sequence

### **PAM Matrices**

- Ignore evolutionary direction
- Obtained frequencies for residue X being substituted by residue Y over time period Z
- Based on 1572 residue changes
- They defined a substitution matrix as 1 PAM (point accepted mutation) if the expected number of substitutions was 1% of the sequence length.

Armstrong, 2008

### **PAM Matrices**

To increase the distance, they multiplied the the PAM1 matrix.

PAM250 is one of the most commonly used.

#### PAM - notes

The PAM matrices are rooted in the original datasets used to create the theoretical trees

They work well with closely related sequences

Based on data where substitutions are most likely to occur from single base changes in codons.

Armstrong, 2008

### PAM - notes

Biased towards conservative mutations in the DNA sequence (rather than amino acid substitutions) that have little effect on function/structure.

Replacement at any site in the sequence depends only on the amino acid at that site and the probability given by the table. This does not represent evolutionary processes correctly. Distantly related sequences usually have regions of high conservation (blocks).

#### PAM - notes

36 residue pairs were not observed in the dataset used to create the original PAM matrix

A new version of PAM was created in 1992 using 59190 substitutions: Jones, Taylor and Thornton 1992 CAMBIOS 8 pp 275

Armstrong, 2008

#### **BLOSUM** matrices

Henikoff and Henikoff 1991

Took sets of aligned ungapped regions from protein families from the BLOCKS database.

The BLOCKS database contain short protein sequences of high similarity clustered together. These are found by applying the MOTIF algorithm to the SWISS-PROT and other databases. The current release has 8656 Blocks.

#### **BLOSUM** matrices

Sequences were clustered whenever the %identify exceeded some percentage level.

Calculated the frequency of any two residues being aligned in one cluster also being aligned in another

Correcting for the size of each cluster.

Armstrong, 2008

### **BLOSUM** matrices

Resulted in the fraction of observed substitutions between any two residues over all observed substitutions.

The resulting matrices are numbered inversely from the PAM matrices so the BLOSUM50 matrix was based on clusters of sequence over 50% identity, and BLOSUM62 where the clusters were at least 62% identical.

```
BLOSUM 62 Matrix

Table 2 - The log odds matrix for BLOSUM 62

A C D E F G H I K L M N P Q R S T V W Y
A 4 0 -2 -1 -2 0 -2 -1 -1 -1 -1 -2 -1 -1 -1 1 0 0 0 -3 -2
C 9 -3 -4 -2 -3 3 -1 -3 -1 -1 3 -3 -3 -3 -3 -1 -1 -1 -2 -2
D 6 2 -3 -1 -1 -3 -1 -4 -3 1 -1 0 -2 0 -1 -3 -4 -3
E 5 -3 -2 0 -3 1 -3 -2 0 -1 2 0 0 -1 -2 -3 -2
F 6 -3 -1 0 -3 0 0 0 -3 -4 -3 -3 -2 -2 -1 1 3
G 6 -2 -4 -2 -4 -3 0 -2 -2 -2 0 0 -1 -2 -3 -2 1
H 8 -3 -1 -3 -2 1 -2 0 0 0 -1 -2 -3 -2 2
I 4 -3 2 1 -3 -3 -3 -3 -2 -1 3 -3 -2 1
K 5 -2 -1 0 -1 1 2 0 0 -1 -2 -3 -2
L 4 2 -3 -3 -2 -2 -2 -1 1 -2 -1
N 6 -2 0 0 1 0 -3 -4 -2
P 7 -1 -2 -1 -1 -1 1 -1 -1
N 6 -2 0 0 1 0 -3 -4 -2
V 4 -3 -1
W 11 2
V 7
```

# Summary so far...

• Gaps

Armstrong, 2008

- Indel operations
- Gap scoring methods
- Substitution matrices
  - DNA largely simple matrices
  - Protein matrices are based on probability
  - PAM and BLOSUM

### How do we do it?

- Like everything else there are several methods and choices of parameters
- The choice depends on the question being asked
  - What kind of alignment?
  - Which substitution matrix is appropriate?
  - What gap-penalty rules are appropriate?
  - Is a heuristic method good enough?

Armstrong, 2008

# Working Parameters

• For proteins, using the affine gap penalty rule and a substitution matrix:

| Query Length    | Matrix    |      | Gap (open/extend) |
|-----------------|-----------|------|-------------------|
| <35<br>25,50    | PAM-30    | 9,1  |                   |
| 35-50           | PAM-70    | 10,1 |                   |
| 50-85<br>>85    | BLOSUM-80 |      |                   |
| <b>~83</b>      | BLOSUM-62 | 11,1 |                   |
|                 |           |      |                   |
|                 |           |      |                   |
| Armstrong, 2008 |           |      |                   |

## Alignment Types

- Global: used to compare to similar sized sequences.
- Local: used to find similar subsequences.
- Ends Free: used to find joins/overlaps.

Armstrong, 2008

# Global Alignment

- Two sequences of similar length
- Finds the best alignment of the two sequences
- Finds the score of that alignment
- Includes **ALL** bases from both sequences in the alignment and the score.
- · Needleman-Wunsch algorithm

- Gaps are inserted into, or at the ends of each sequence.
- The sequence length (bases+gaps) are identical for each sequence
- Every base or gap in each sequence is aligned with a base or a gap in the other sequence

Armstrong, 2008

### Needleman-Wunsch algorithm

- Consider 2 sequences S and T
- Sequence *S* has *n* elements
- Sequence *T* has *m* elements
- Gap penalty?

### How do we score gaps?

```
ACCGGTATCC---GAC
||| ||| |||
ACC--TATCTTAGGAC
```

- Constant: Length independent weight
- Affine: *Open* and *Extend* weights.
- Convex: Each additional gap contributes less
- Arbitrary: Some arbitrary function on length
  - Lets score each gap as -1 times length

Armstrong, 2008

### Needleman-Wunsch algorithm

- Consider 2 sequences S and T
- Sequence S has n elements
- Sequence *T* has *m* elements
- Gap penalty –1 per base (arbitrary gap penalty)
- An alignment between base i in S and a gap in T is represented:  $(S_i, -)$
- The score for this is represented :  $\sigma(S_{i}, -) = -1$

- Substitution/Match matrix for a simple alignment
- Several models based on probability....

|   | A  | C  | G  | Т  |
|---|----|----|----|----|
| A | 2  | -1 | -1 | -1 |
| С | -1 | 2  | -1 | -1 |
| G | -1 | -1 | 2  | -1 |
| T | -1 | -1 | -1 | 2  |

Armstrong, 2008

# Needleman-Wunsch algorithm

- Substitution/Match matrix for a simple alignment
- Simple identify matrix (2 for match, -1 for mismatch)
- An alignment between base i in S and base j in T is represented:  $(S_i, T_j)$
- The score for this occurring is represented:  $\sigma(S_i, T_j)$

- Set up a array V of size n+1 by m+1
- Row 0 and Column 0 represent the cost of adding gaps to either sequence at the start of the alignment
- Calculate the rest of the cells row by row by finding the optimal route from the surrounding cells that represent a gap or match/mismatch
  - This is easier to demonstrate than to explain

Armstrong, 2008

### Needleman-Wunsch algorithm

lets start by trying out a simple example alignment:

S = ACCGGTAT

T = ACCTATC

- Get lengths

S = ACCGGTAT

T = ACCTATC

Length of S = m = 8

Length of T = n = 7

(lengths approx equal so OK for Global Alignment)

Armstrong, 2008

# Create array m+1 by n+1

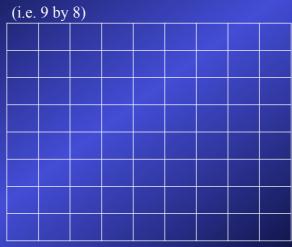

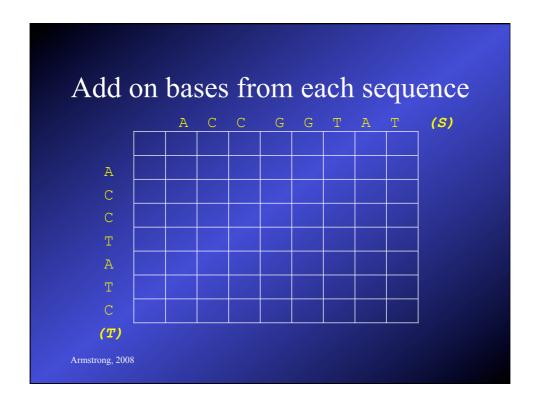

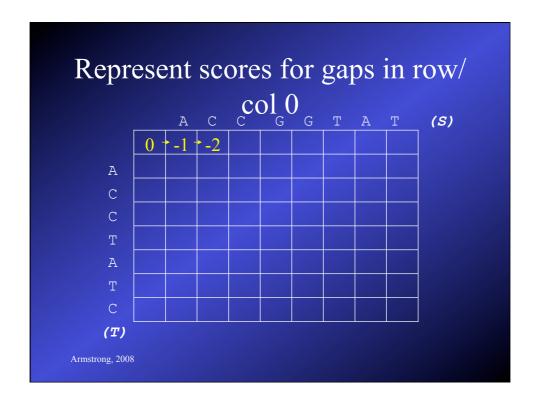

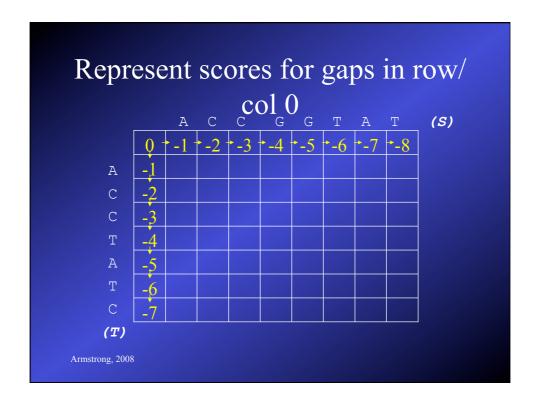

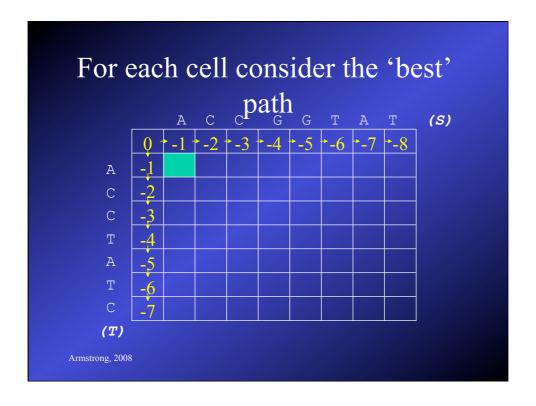

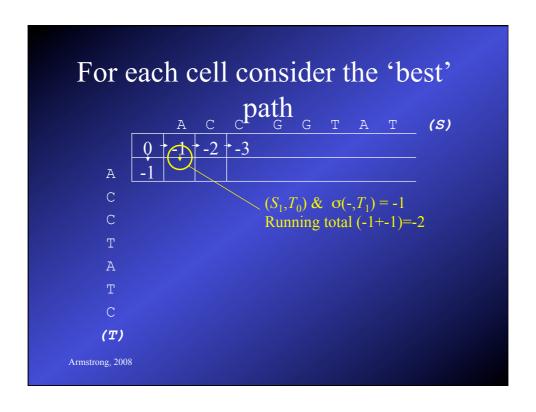

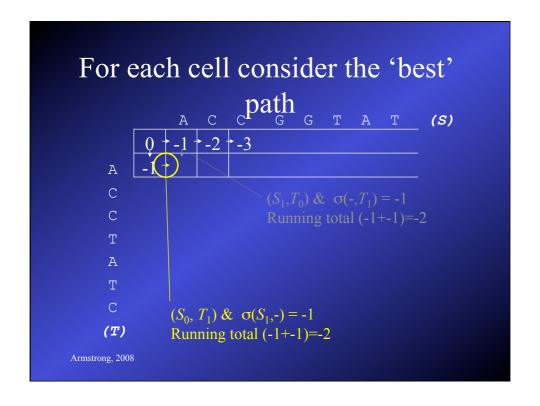

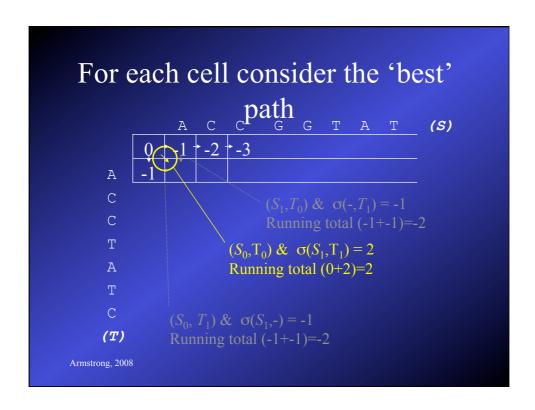

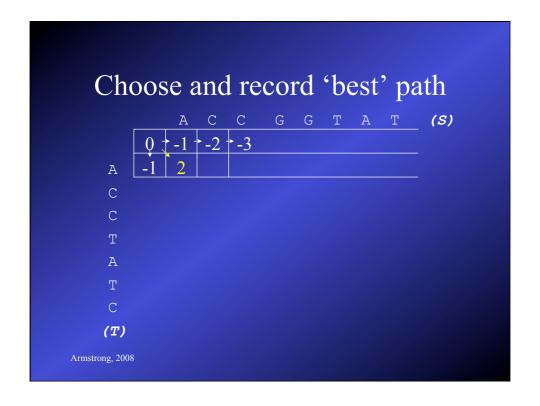

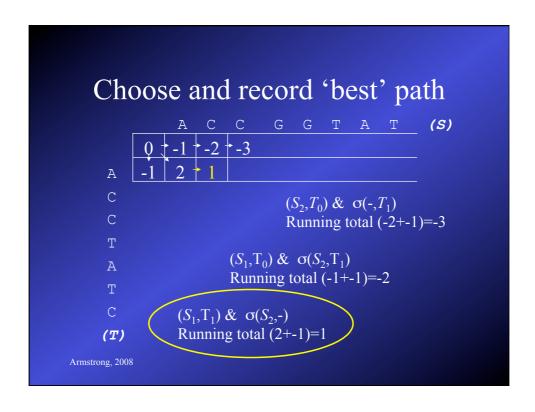

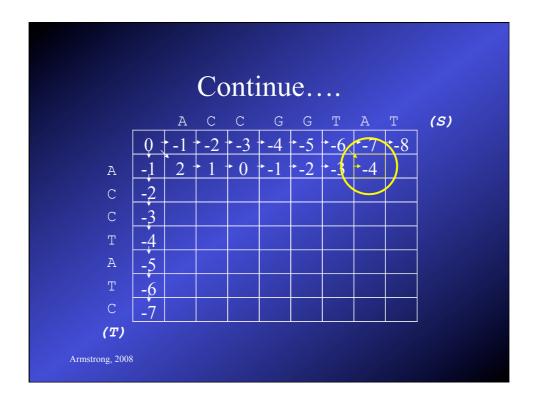

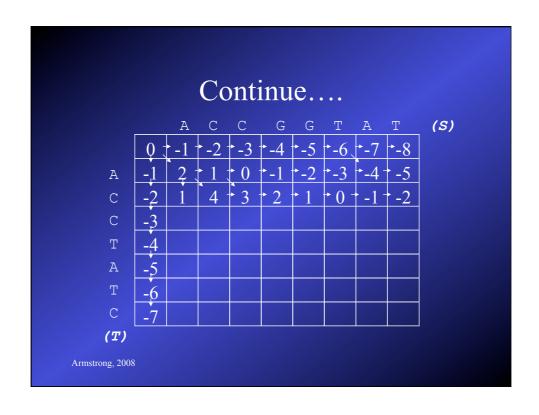

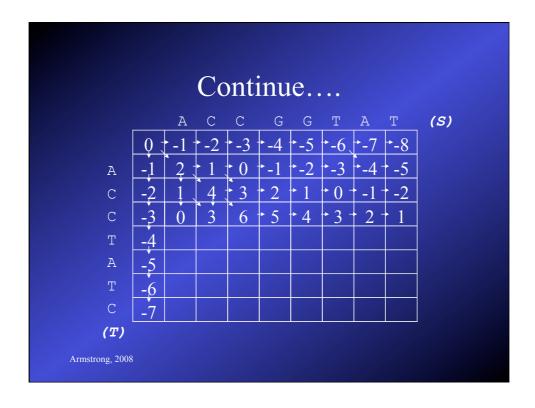

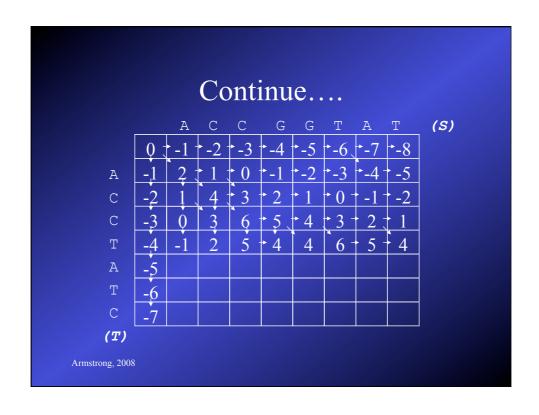

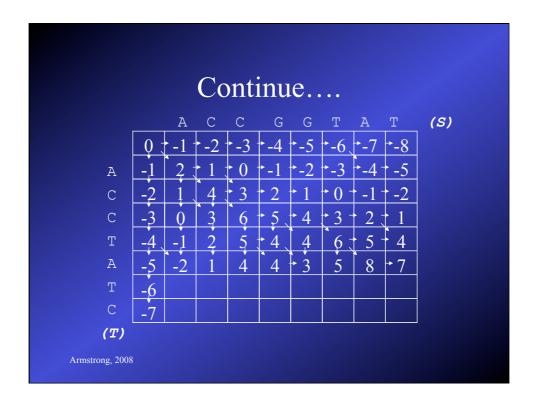

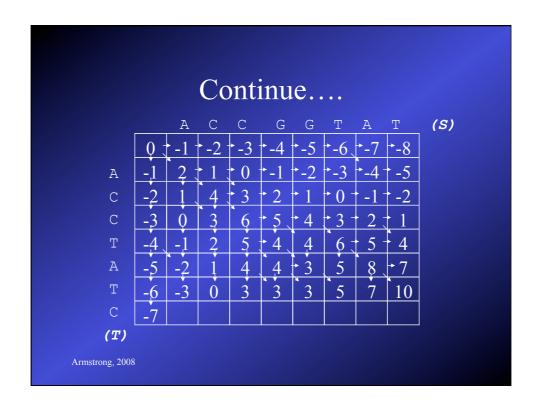

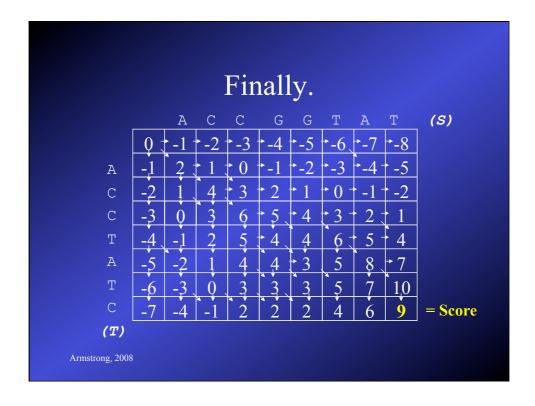

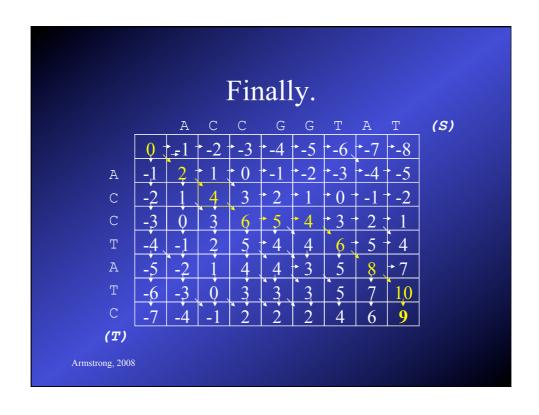

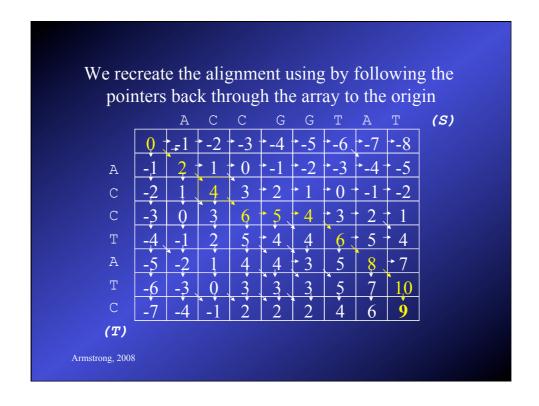

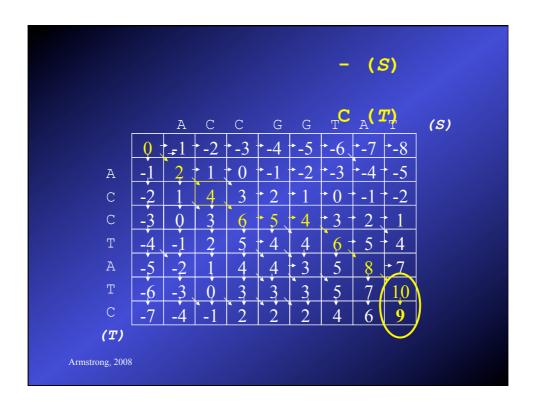

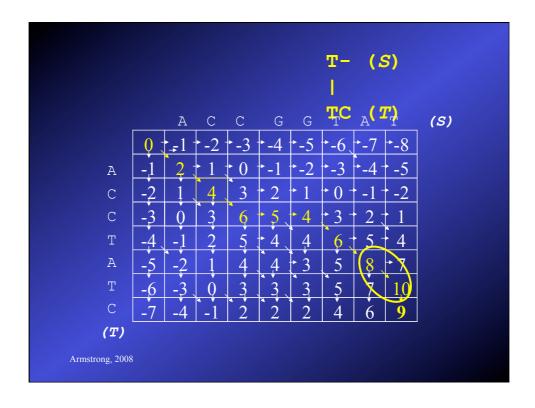

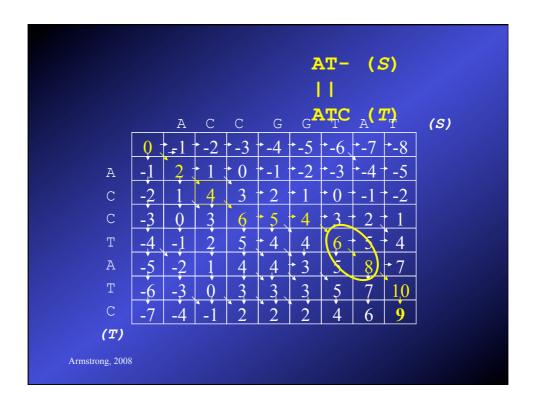

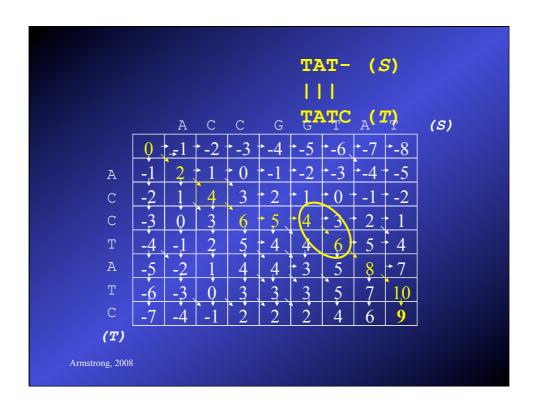

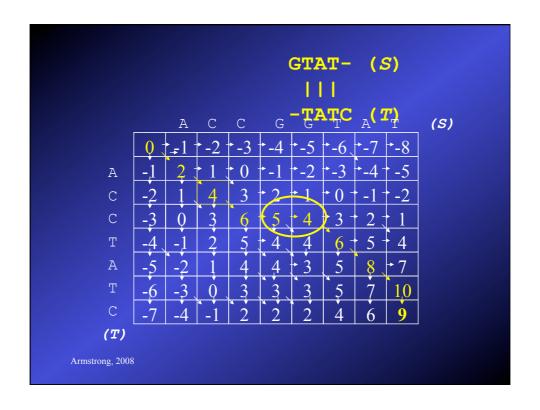

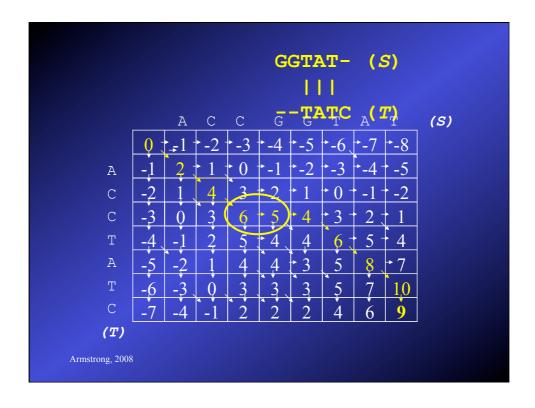

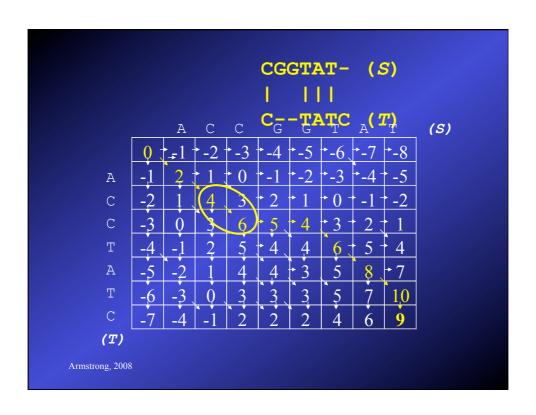

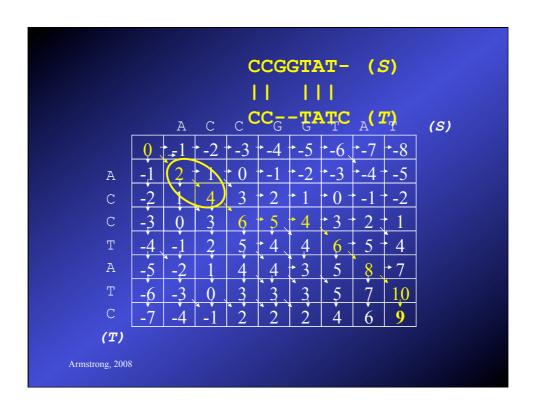

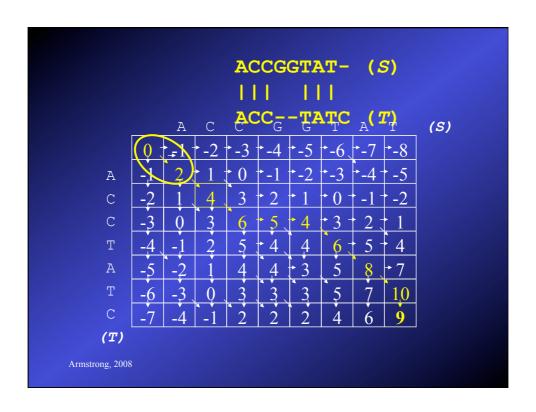

# Checking the result

ACCGGTAT- (S)
||| |||
ACC--TATC (T)

- Our alignment considers ALL bases in each sequence
- 6 matches = 12 points, 3 gaps = -3 points
- Score = 9 confirmed.

# A bit more formally...

$$V(i,0) = \sum_{k=0}^{i} \sigma(S_k, -)$$

$$V(0,j) = \sum_{k=0}^{j} \sigma(-,T_k)$$

Recurrence relation:

for 
$$1 <= i <= n$$
,  $1 <= j <= m$ :

$$V(i,j) = \max \begin{cases} V(i-1,j-1) + \sigma(S_i,T_j) \\ V(i-1,j) + \sigma(S_i,-1) \\ V(i,j-1) + \sigma(-1,T_i) \end{cases}$$

Armstrong, 2008

# Time Complexity

- Each cell is dependant on three others and the two relevant characters in each sequence
- Hence each cell takes a constant time
- (*n*+1) x (*m*+1) cells
- Complexity is therefore O(nm)

# **Space Complexity**

- To calculate each row we need the current row and the row above only.
- Therefore to get the score, we need O(n+m) space
- However, if we need the pointers as well, this increases to O(nm) space
- This is a problem for very long sequences
  - think about the size of whole genomes

Armstrong, 2008

# Global alignment in linear space

- Hirschberg 1977 applied a 'divide and conquer' algorithm to Global Alignment to solve the problem in linear space.
- Divide the problem into small manageable chunks
- The clever bit is finding the chunks

# dividing...

Compute matrix V(A,B) saving the values for  $^{n}/_{2}^{th}$  row - call this matrix F

Compute matrix  $V(A^r,B^r)$  saving the values for  $^{n/}{_2}^{th}$  row - call this matrix B

Find column k so that the crossing point  $(^{n}/_{2},k)$  satisfies:  $F(^{n}/_{2},k) + B(^{n}/_{2},m-k) = F(n,m)$ 

Now we have two much smaller problems:  $(0,0) \rightarrow (\sqrt[n]{2},k)$  and  $(n,m) \rightarrow (\sqrt[n]{2},m-k)$ 

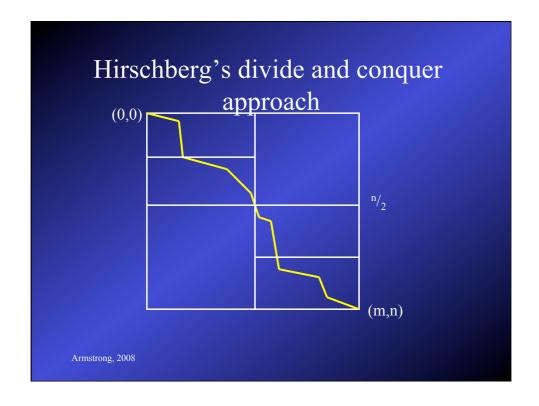

# Complexity

- After applying Hirschberg's divide and conquer approach we get the following:
  - Complexity O(mn)
  - Space O(min(m,n))
- For the proofs, see D.S. Hirschberg. (1977) Algorithms for the longest common subsequence problem. J. A.C.M 24: 664-667

Armstrong, 2008

#### OK where are we?

- The Needleman-Wunsch algorithm finds the optimum alignment and the best score.
  - NW is a dynamic programming algorithm
- Space complexity is a problem with NW
- Addressed by a divide and conquer algorithm
- What about local and ends-free alignments?

### Smith-Waterman algorithm

- Between two sequences, find the best two subsequences and their score.
- We want to ignore badly matched sequence
- Use the same types of substitution matrix and gap penalties
- Use a modification of the previous dynamic programming approach.

Armstrong, 2008

# Smith-Waterman algorithm

- If  $S_i$  matches  $T_i$  then  $\sigma(S_i, T_i) >= 0$
- If they do not match or represent a gap then <=0
- Lowest allowable value of any cell is 0
- Find the cell with the highest value (*i,j*) and extend the alignment back to the first zero value
- The score of the alignment is the value in that cell
- A quick example if best...

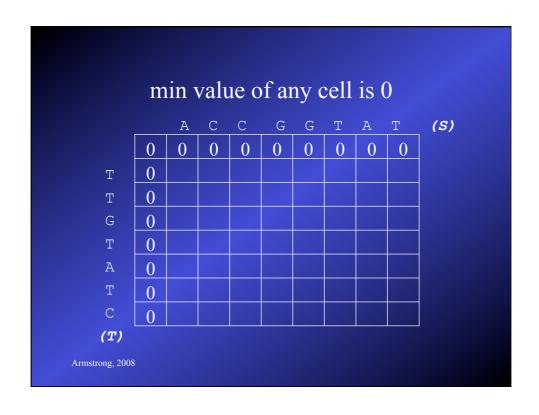

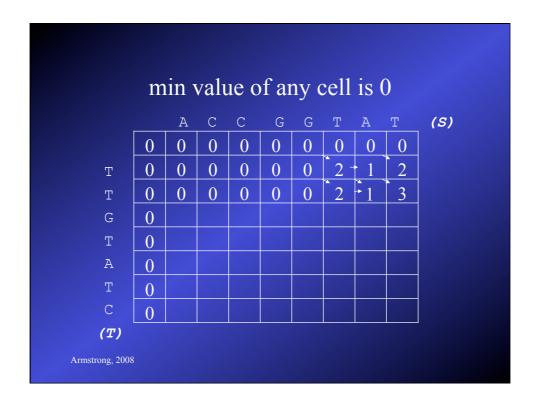

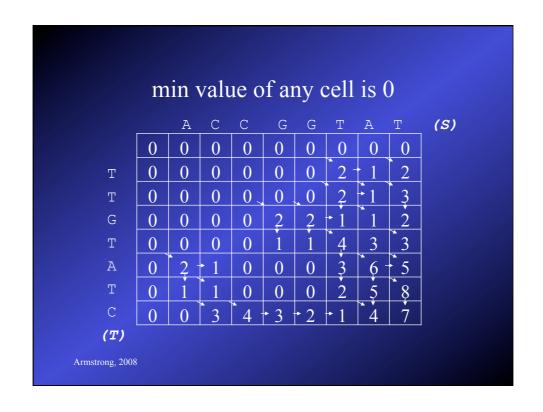

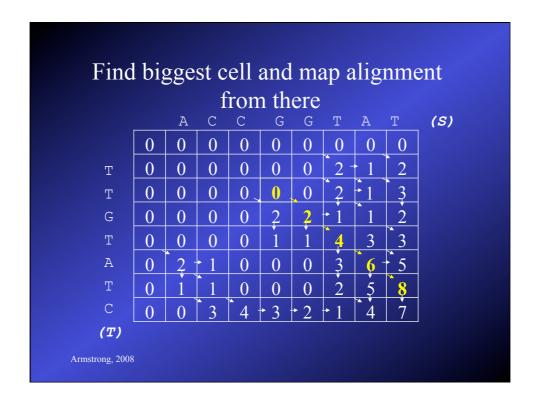

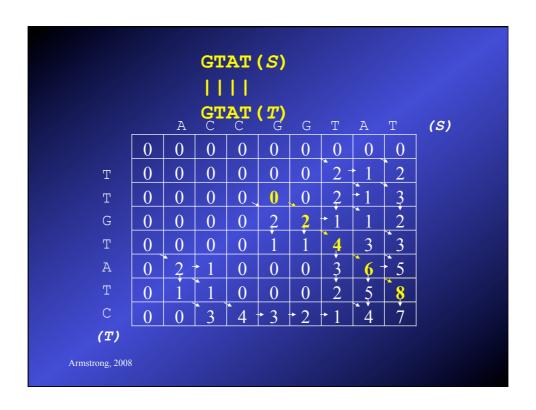

#### Smith-Waterman cont'd

- Complexity
  - Time is O(nm) as in global alignments
  - Space is O(nm) as in global alignments
  - A mod of Hirschbergs algorithm allows O(n+m) (n
     +m) as two rows need to be stored at a time instead of one as in the global alignment.

# A bit more formally...

Base conditions:  $\forall i,j. \ V(i,0) = 0, \ V(0,j) = 0$ 

Recurrence relation: for  $1 \le i \le n$ ,  $1 \le j \le m$ :

$$V(i,j) = \max \begin{cases} 0 \\ V(i-1,j-1) + \sigma(S_i,T_j) \\ V(i-1,j) + \sigma(S_i,-1) \\ V(i,j-1) + \sigma(-1,T_i) \end{cases}$$

Compute  $i^*$  and  $j^*$   $V(i^*j^*) = \max_{1 \le i \le n, 1 \le j \le m} V(ij)$ 

Armstrong, 2008

# Ends-free alignment

- Find the overlap between two sequences such start the start of one overlaps is in the alignment and the end of the other is in the alignment.
- Essential to DNA sequencing strategies.
  - Building genome fragments out of shorter sequencing data.
- Another variant of the Global Alignment Problem

# Ends-free alignment

- Set the initial conditions to zero weight
  - allow indels/gaps at the ends without penalty
- Fill the array/table using the same recursion model used in global/local alignment
- Find the best alignment that ends in one row or column
  - trace this back

|   | mi | n v | alue | e ro | w0 | & | col | ) is | 0  |     |
|---|----|-----|------|------|----|---|-----|------|----|-----|
|   |    | G   | Т    | Т    | А  | С | Т   | G    | Т  | (S) |
|   | 0  | 0   | 0    | 0    | 0  | 0 | 0   | 0    | 0  |     |
| С | 0  | -1  | -1   | -1   | -1 | 2 | 1   | 0    | -1 |     |
| T | 0  | -1  | 1    | 1    | 0  | 1 | 4   | 3    | 2  |     |
| G | 0  | 2   | 1    | 0    | 0  | 0 | 3   | 6    | 5  |     |
| T | 0  | 1   | 4    | 3    | 2  | 1 | 2   | 5    | 8  |     |
| A | 0  | 0   | 3    | 3    | 5  | 4 | 3   | 4    | 7  |     |
| T | 0  | -1  | 2    | 5    | 4  | 4 | 6   | 5    | 6  |     |
| С | 0  | 0   | 1    | 4    | 4  | 6 | 5   | 5    | 5  |     |

|   |   |                |    |    | _       |   |   |               |    | ol o       |
|---|---|----------------|----|----|---------|---|---|---------------|----|------------|
|   |   | G              | Т  | Т  | OW<br>A | С | Т | G             | Т  | <i>(S)</i> |
|   | 0 | $\overline{0}$ | 0  | 0  | 0       | 0 | 0 | $\bigcup_{0}$ | 0  |            |
| С | 0 | -1             | -1 | -1 | -1      | 2 | 1 | 0             | -1 |            |
| T | 0 | -1             | 1  | 1  | 0       | 1 | 4 | 3             | 2  |            |
| G | 0 | 2              | 1  | 0  | 0       | 0 | 3 | 6/            | 5  |            |
| Т | 0 | 1              | 4  | 3  | 2       | 1 | 2 | 5             | 8  | )          |
| A | 0 | 0              | 3  | 3  | 5       | 4 | 3 | 4             | 7  |            |
| Т | 0 | -1             | 2  | 5  | 4       | 4 | 6 | 5             | 6  |            |
| С | 0 | 0              | 1  | 4  | 4       | 6 | 5 | 5             | 5  |            |

|   |   |    | ori | oin       | and | l er | nd |   |    |     |
|---|---|----|-----|-----------|-----|------|----|---|----|-----|
|   |   | G  | T   | SIII<br>T | A   | C C  | T  | G | Т  | (S) |
|   | 0 | 0  | 0   | 0         | 0   | 0    | 0  | 0 | 0  |     |
| С | 0 | -1 | -1  | -1        | -1  | 2    | 1  | 0 | -1 |     |
| Т | 0 | -1 | 1   | 1         | 0   | 1    | 4  | 3 | 2  |     |
| G | 0 | 2  | 1   | 0         | 0   | 0    | 3  | 6 | 5  |     |
| Т | 0 | 1  | 4   | 3         | 2   | 1    | 2  | 5 | 8  |     |
| А | 0 | 0  | 3   | 3         | 5   | 4    | 3  | 4 | 7  |     |
| Т | 0 | -1 | 2   | 5         | 4   | 4    | 6  | 5 | 6  |     |
| С | 0 | 0  | 1   | 4         | 4   | 6    | 5  | 5 | 5  |     |

|   |     |     |              | - 1          |     |     |                  |    |    |     |
|---|-----|-----|--------------|--------------|-----|-----|------------------|----|----|-----|
|   |     | G   | - <u>-</u> - | - <u>-</u> C | TG1 | 'AT | C <sub>T</sub> ( | r) | Т  | (S) |
|   | 0 - | 0 - | 0            | • 0          | • 0 | 0   | 0                | 0  | 0  |     |
| С | 0   | -1  | -1           | -1           | -1  | 2   | 1                | 0  | -1 |     |
| Т | 0   | -1  | 1            | 1            | 0   | 1   | 4                | 3  | 2  |     |
| G | 0   | 2   | 1            | 0            | 0   | 0   | 3                | 6  | 5  |     |
| Т | 0   | 1   | 4            | 3            | 2   | 1   | 2                | 5  | 8  |     |
| А | 0   | 0   | 3            | 3            | 5   | 4   | 3                | 4  | 7  |     |
| Т | 0   | -1  | 2            | 5            | 4   | 4   | 6                | 5  | 6  |     |
| С | 0   | 0   | 1            | 4            | 4   | 6   | 5                | 5  | 5  |     |

# A bit more formally...

Base conditions:  $\forall i,j. \ V(i,0) = 0, \ V(0,j) = 0$ 

Recurrence relation: for  $1 \le i \le n$ ,  $1 \le j \le m$ :

$$V(i,j) = \max \begin{cases} V(i-1,j-1) + \sigma(S_{i},T_{j}) \\ V(i-1,j) + \sigma(S_{i},-) \\ V(i,j-1) + \sigma(-,T_{j}) \end{cases}$$

Search for  $i^*$  such that:  $V(i^*,m) = \max_{1 < i < n,m} V(i,j)$ Search for  $j^*$  such that:  $V(n,j^*) = \max_{1 < j < n,m} V(i,j)$ 

Define alignment score  $V(S, T) = \max \begin{cases} V(n, j^*) \\ V(i^*, m) \end{cases}$ 

# Summary so far...

- Dynamic programming algorithms can solve global, local and ends-free alignment
- They give the optimum score and alignment using the parameters given
- Divide and conquer approaches make the space complexity manageable for small-medium sized sequences

Armstrong, 2008

# Dynamic Programming Issues

- For huge sequences, even linear space constraints are a problem.
- We used a very simple gap penalty
- The Affine Gap penalty is most commonly used.
  - Cost to open a gap
  - Cost to extend an open gap
- Need to track and evaluate the 'gap' state in the array

# Tracking the gap state

• We can model the matches and gap insertions as a finite state machine:

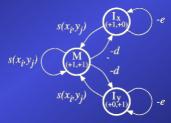

Taken from Durbin, chapter 2.4

Armstrong, 2008

# Tracking the gap state

• Working along the alignment process...

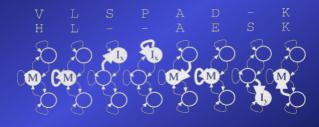

Taken from Durbin, chapter 2.4

# Real Life Sequence Alignment

- When searching multiple genomes, the sizes still get too big!
- Several approaches have been tried:
- Use huge parallel hardware:
  - Distribute the problem over many CPUs
  - Very expensive
- Implement in Hardware
  - Cost of specialist boards is high
  - Has been done for Smith-Waterman on SUN

Armstrong, 2008

# Real Life Sequence Alignment

- Use a Heuristic Method
  - Faster than 'exact' algorithms
  - Give an approximate solution
  - Software based therefore cheap
- Based on a number of assumptions:

# Assumptions for Heuristic Approaches

- Even linear time complexity is a problem for large genomes
- Databases can often be pre-processed to a degree
- Substitutions more likely than gaps
- Homologous sequences contain a lot of substitutions without gaps which can be used to help find start points in alignments

Armstrong, 2008

#### Conclusions

- Dynamic programming algorithms are expensive but they give you the optimum alignment and exact score
- Choice of GAP penalty and substitution matrix are critically important
- Heuristic approaches are generally required for high throughput or very large alignments

#### Heuristic Methods

- FASTA
- BLAST
- Gapped BLAST
- PSI-BLAST

Armstrong, 2008

# Assumptions for Heuristic Approaches

- Even linear time complexity is a problem for large genomes
- Databases can often be pre-processed to a degree
- Substitutions more likely than gaps
- Homologous sequences contain a lot of substitutions without gaps which can be used to help find start points in alignments

#### **BLAST**

Altschul, Gish, Miller, Myers and Lipman (1990) Basic local alignment search tool. J Mol Biol 215:403-410

- Developed on the ideas of FASTA
  - uses short identical matches to reduce search = hotspot
- Integrates the substitution matrix in the first stage of finding the *hot spots*
- Faster *hot spot* finding

Armstrong, 2008

#### **BLAST** definitions

- Given two strings  $S_1$  and  $S_2$
- A segment pair is a pair of equal lengths substrings of  $S_1$  and  $S_2$  aligned without gaps
- A *locally maximal segment* is a segment whose alignment score (without gaps) cannot be improved by extending or shortening it.
- A maximum segment pair (MSP) in  $S_1$  and  $S_2$  is a segment pair with the maximum score over all segment pairs.

#### BLAST Process

- Parameters:
  - − w: word length (substrings)
  - *t*: threshold for selecting interesting alignment scores

Armstrong, 2008

#### **BLAST Process**

- 1. Find all the *w*-length substrings from the database with an alignment score >*t* 
  - Each of these (similar to a hot spot in FASTA) is called a hit
  - Does not have to be identical
  - Scored using substitution matrix and score compared to the threshold t (which determines number found)
  - Words size can therefore be longer without losing sensitivity: AA - 3-7 and DNA ~12

#### **BLAST Process**

- 2. Extend hits:
  - extend each hit to a local maximal segment
  - extension of initial w size hit may increase or decrease the score
  - terminate extension when a threshold is exceeded
  - find the best ones (HSP)
- This first version of Blast did not allow gaps....

Armstrong, 2008

# (Improved) BLAST

Altshul, Madden, Schaffer, Zhang, Zhang, Miller & Lipman (1997) Gapped BLAST and PSI-BLAST: a new generation of protein database search programs. Nucleic Acids Research 25:3389-3402

- Improved algorithms allowing gaps
  - these have superceded the older version of BLAST
  - two versions: Gapped and PSI BLAST

# (Improved) BLAST Process

#### • Find words or hot-spots

- search each diagonal for two w length words such that score >=t
- future expansion is restricted to just these initial words
- we reduce the threshold t to allow more initial words to progress to the next stage

Armstrong, 2008

# (Improved) BLAST Process

#### • Allow local alignments with gaps

- allow the words to merge by introducing gaps
- each new alignment comprises two words with a number of gaps
- unlike FASTA does not restrict the search to a narrow band
- as only two word hits are expanded this makes the new blast about 3x faster

#### **PSI-BLAST**

- Iterative version of BLAST for searching for protein domains
  - Uses a dynamic substitution matrix
  - Start with a normal blast
  - Take the results and use these to 'tweak' the matrix
  - Re-run the blast search until no new matches occur
- Good for finding distantly related sequences but high frequency of false-positive hits

Armstrong, 2008

# **BLAST Programs**

- blastp compares an amino acid query sequence against a protein sequence database.
- blastn compares a nucleotide query sequence against a nucleotide sequence database.
- blastx compares a nucleotide query sequence translated in all reading frames against a protein sequence database.
- tblastn compares a protein query sequence against a nucleotide sequence database dynamically translated in all reading frames.
- tblastx compares the six-frame translations of a nucleotide query sequence against the six-frame translations of a nucleotide sequence database. (SLOW)

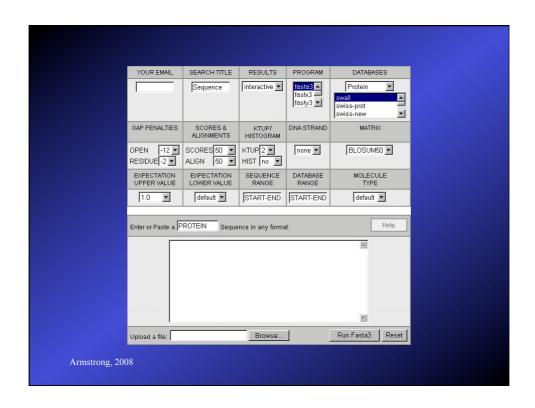

# Alignment Heuristics

- Dynamic Programming is better but too slow
- BLAST (and FASTA) based on several assumptions about good alignments
  - substitutions more likely than gaps
  - good alignments have runs of identical matches
- FASTA good for DNA sequences but slower
- BLAST better for amino acid sequences, pretty good for DNA, fastest, now dominant.

Biological Databases (sequences)

Armstrong, 2007

Bioinformatics 2

# Biological Databases

- Introduction to Sequence Databases
- Overview of primary query tools and the databases they use (e.g. databases used by BLAST and FASTA)
- Demonstration of common queries
- Interpreting the results
- Overview of annotated 'meta' or 'curated' databases

Armstrong, 2007

# DNA Sequence Databases

- Raw DNA (and RNA) sequence
- Submitted by Authors
- Patent, EST, Gemomic sequences
- Large degree of redundancy
- Little annotation
- Annotation and Sequence errors!

Armstrong, 2007

#### Main DNA DBs

• Genbank US

• EMBL EU

• DDBJ Japan

• Celera genomics Commercial DB

Armstrong, 2007

Bioinformatics 2

#### **EMBL**

- Sources for sequence include:
  - Direct submission on-line submission tools
  - Genome sequencing projects
  - Scientific Literature DB curators and editorial imposed submission
  - Patent applications
  - Other Genomic Databases, esp Genbank

Armstrong, 2007

Bioinformatics 2

# International Nucleotide Sequence Database Collaboration

- Partners are EMBL, Genbank & DDBJ
- Each collects sequence from a variety of sources
- New additions to any of the three databases are shared to the others on a daily basis.

Armstrong, 2007

#### Limited annotation

- Unique accession number
- Submitting author(s)
- Brief annotation if available
- Source (cDNA, EST, genomic etc)
- Species
- Reference or Patent details

Armstrong, 2007

Bioinformatics 2

# EMBL file tags

```
| The fidentification | Comparison of the comparison of the compar
```

Armstrong, 2007

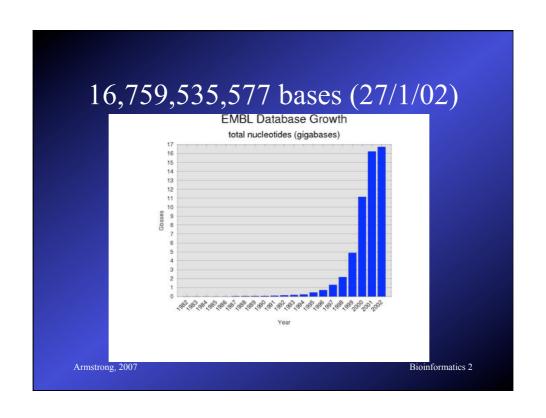

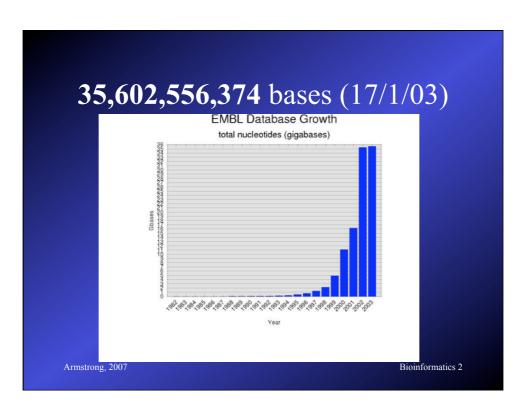

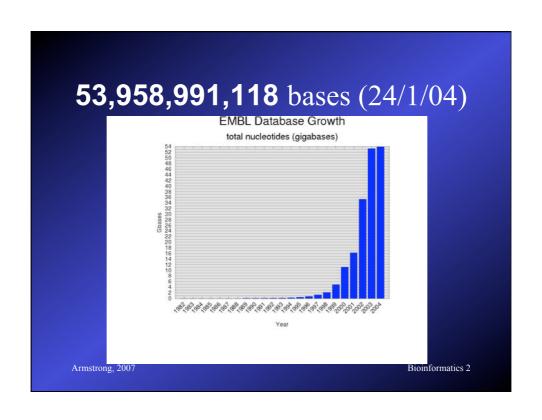

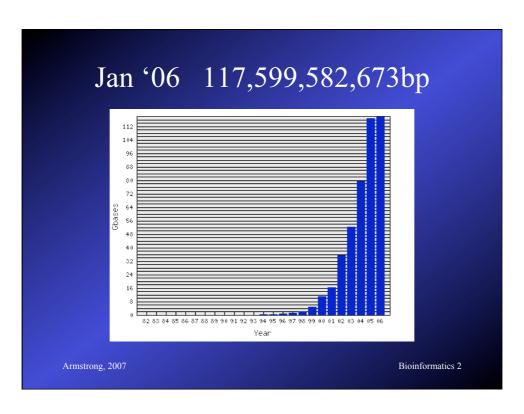

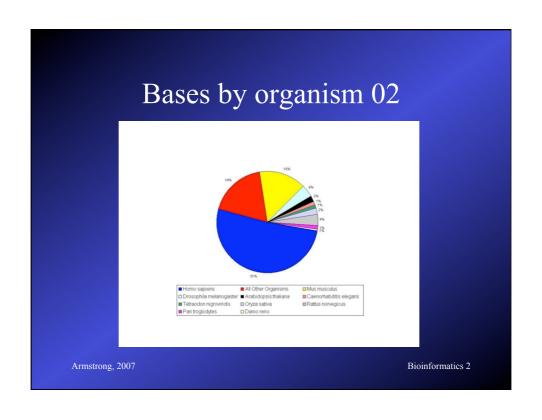

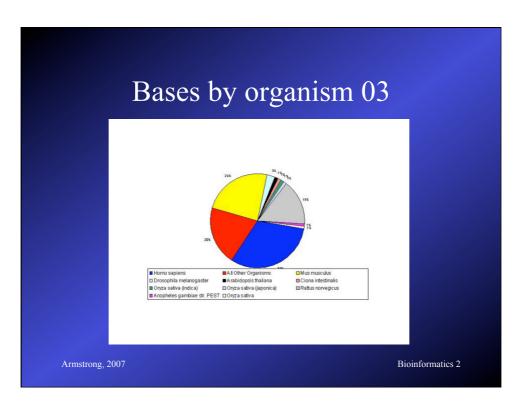

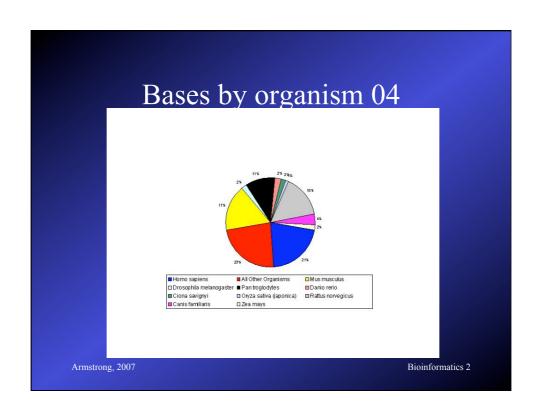

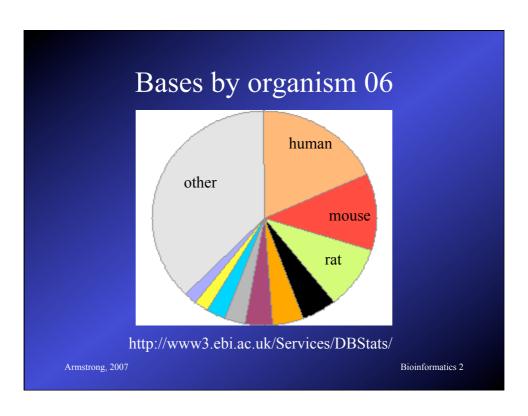

# LESTS EST BACTERIOPHORE BACTERIOPHORE PHG Pungt FUN Genome Survey GSS High Throughput cDNA HTC High Throughput Genome HTG Human HUM Invertebrates INV Mus musculus MUS Organelles ORG Other Manmals NAM Other Vertebrates VNT Plants FLN Prokaryotes PRO ROGENTS STS Synthetic STN Unclassified UNC Viruses VRL Armstrong, 2007 Bioinformatics 2

#### **ESTs**

- Expressed Sequence Tags
  - short mRNA samples from tissues
  - cloned and sequenced
  - single read
  - approx 1/3 of the database

Armstrong, 2007

#### HTG

- High throughput genomic sequences
  - Partial sequences obtained during genome sequencing.
  - Around 1/3 of the database

Armstrong, 2007

Bioinformatics 2

# Specialist DNA Databases

- Usually focus on a single organism or small related group
- Much higher degree of annotation
- Linked more extensively to accessory data
  - Species specific:
    - Drosophila: FlyBase,
    - C. elegans: AceDB
- Other examples include Mitochondrial DNA, Parasite Genome DB Armstrong, 2007

#### FlyBase

#### flybase.bio.indiana.edu

- Includes the entire annotated genome searchable by BLAST or by text queries
- Also includes a detailed ontology or standard nomenclature for *Drosophila*
- Also provides information on all literature, researchers, mutations, genetic stocks and technical resources.
- Full mirror at EBI

Armstrong, 2007

Bioinformatics 2

#### Protein DBs

- Primary Sequence DBs
  - Swiss-Prot, TrEMBL, GenPept
- Protein Structure DBs
  - PDB, MSD
- Protein Domain Homology DBs
  - InterPro, CluSTr

Armstrong, 2007

#### UniProtKB/Swiss-Prot

- Consists of protein sequence entries
- Contains high-quality annotation
- Is non-redundant
- Cross-referenced to many other databases
- 104,559 sequences in Jan 02
- 120,960 sequences in Jan 03
- 194,317 sequences in Sep 05 (latest)

Armstrong, 2007

Bioinformatics 2

# Swis-Prot by Species ('03)

```
Number Frequency Species

1 8950 Homo sapiens (Human)
2 210 6028 Mus musculus (Mouse)
3 4891 Saccharomyces cerevisiae (Baker's yeast)
4 4835 Escherichia coli
5 3403 Rattus norvegicus (Rat)
6 2385 Bacillus subtilis
7 2286 Caenorhabditis elegans
8 2106 Schizosaccharomyces pombe (Fission yeast)
9 1836 Arabidopsis thaliana (Mouse-ear cress)
10 1773 Haemophilus influenzae
11 1730 Drosophila melanogaster (Fruit fly)
12 130/1528 Methanococcus jannaschii
13 1471 Escherichia coli 0157:H7
14 1378 Bos taurus (Bovine)
15 1370 Mycobacterium tuberculosis

Armstrong, 2007 Bioinformatics 2
```

73

# Swis-Prot by Species (Oct '05)

```
Number Frequency Species

1 12860 Homo sapiens (Human)
2 9933 Mus musculus (Mouse)
3 5139 Saccharomyces cerevisiae (Baker's yeast)
4 4846 Escherichia coli
5 4570 Rattus norvegicus (Rat)
6 3609 Arabidopsis thaliana (Mouse-ear cress)
7 2840 Schizosaccharomyces pombe (Fission yeast)
8 2814 Bacillus subtilis
9 2667 Caenorhabditis elegans
10 2273 Drosophila melanogaster (Fruit fly)
11 1782 Methanococcus jannaschii
12 1772 Haemophilus influenzae
13 1758 Escherichia coli 0157:H7
14 1653 Bos taurus (Bovine)
15 1512 Salmonella typhimurium
```

#### UniProtKB/TrEMBL

- Computer annotated Protein DB
- Translations of all coding sequences in EMBL DNA Database
- Remove all sequences already in Swiss-Prot
- November 01: 636,825 peptides
- Jan 17th 2003: 728713 peptides
- TrEMBL new is a weekly update
- GenPept is the Genbank equivalent

#### **SNPs**

- Biggest growth area right now is in mutation databases
- www.ncbi.nlm.nih.gov/About/primer/snps.html
- Polymorphisms estimates at between 1:100
   1:300 base pairs (normal human variation)
- Databases include true SNPs (single bases) and larger variations (microsatellites, small

  Armsfrodells)

  Bioinformatics 2

### dbSNP

- "The database grows at 90 SNPs per month"
- 125 versions since start in 1998
- Currently 47 million SNPs in v125
- 15 million added between version 124 and
   125

Armstrong, 2007

### Database Search Methods

- Text based searching of annotations and related data: SRS, Entrez
- Sequence based searching: BLAST, FASTA, MPSearch

Armstrong, 2007

Bioinformatics 2

### SRS

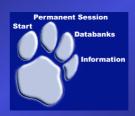

- Sequence Retrieval System
  - Powerful search of EMBL annotation
  - Linked to over 80 other data sources
  - Also includes results from automated searches

Armstrong, 2007

#### SRS data sources

- Primary Sequence: EMBL, SwissProt
- References/Literature: Medline
- Protein Homology: Prosite, Prints
- Sequence Related: Blocks, UTR, Taxonomy
- Transcription Factor: TFACTOR, TFSITE
- Search Results: BLAST, FASTA, CLUSTALW
- Protein Structure: PDB
- Also, Mutations, Pathways, other specialist DBs

Armstrong, 2007

Bioinformatics 2

#### Entrez

- Text based searching at NCBI's Genbank
- Very simple and easy to use
- Not as flexible or extendable as SRS
- No user customisation

Armstrong, 2007

# Sequence Based Searching

• Queries:

DNA query against DNA db Translated DNA query against Protein db Translated DNA query against translated DNA db Translated Protein query against DNA db Protein query against Protein db

• BLAST & FASTA

Armstrong, 2007

Bioinformatics 2

# Secondary Databases

- PDB
- Pfam
- PRINTS
- PROSITE
- ProDom
- SMART
- TIGRFAMs

Armstrong, 2007

#### PDB

- Molecular Structure Database (EBI)
- Contains the 3D structure coordinates of 'solved' protein sequences
  - X-ray crystallography
  - NMR spectra
- 19749 protein structures

Armstrong, 2007

Bioinformatics 2

# Multiple Sequence Alignment

- What and Why?
- Dynamic Programming Methods
- Heuristic Methods
- A further look at Protein Domains

Armstrong, 2007

### Multiple Alignment

- Normally applied to proteins
- Can be used for DNA sequences
- Finds the common alignment of >2 sequences.
- Suggests a common evolutionary source between related sequences based on similarity
- Can be used to identify sequencing errors
   Armstrong, 2007
   Bioinformatics 2

### Multiple Alignment of DNA

- Take multiple sequencing runs
- Find overlaps
  - variation of ends-free alignment
- Locate cloning or sequencing errors
- Derive a consensus sequence
- Derive a confidence degree per base

Armstrong, 2007

### Consensus Sequences

- Look at several aligned sequences and derive the most common base for each position.
  - Several ways of representing consensus sequences
  - Many consensus sequences fail to represent the variability at each base position.
  - Largely replaced by Sequence Logos but the term is often misapplied

Armstrong, 2007

Bioinformatics 2

# Sequence Logos

• Example, from an alignment of the TATA box in yeast genes:

We now have a confidence level for each base at each position

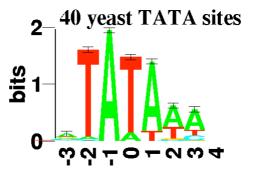

Armstrong, 2007

### Multiple Alignment of Proteins

- Multiple Alignment of Proteins
- Identify Protein Families
- Find conserved Protein Domains
- Predict evolutionary precursor sequences
- Predict evolutionary trees

Armstrong, 2007

Bioinformatics 2

#### **Protein Families**

- Proteins are complex structures built from functional and structural sub-units
  - When studying protein families it is evident that some regions are more heavily conserved than others.
  - These regions are generally important for the structure or function of the protein
  - Multiple alignment can be used to find these regions
- These regions can form a signature to be used Armstrong; 2007 identifying the protein family or functional conditional conditions.

#### **Protein Domains**

- Evolution conserves sequence patterns due to functional and structural constraints.
- Different methods have been applied to the analysis of these regions.
- Domains also known by a range of other names:

motifs
Armstrong, 2007 blocks

patterns prints

Bioinformatics 2

### Multiple Alignment

- OK we now have an idea WHY we want to try and do this
- What does a multiple alignment look like?
- How could we do multiple alignments
- What are the practical implications

Armstrong, 2007

### Multiple alignment table

dlg\_CG1725-PH Sap97\_dlgh1 chapsyn-110\_dlgh2 Sap102\_dlgh3 PSD-95\_dlgh4 ALFDYDPNRDDGLPSRGLPFKH ALFDYDKTKDSGLPSQGLNFRF AMFDYDKSKDSGLPSQGLSFKY ALFDYDRTRDSCLPSQGLSFSY ALFDYDKTKDCGFLSQALSFHF \*:\*\*\*\* .:\* : \*:.\* \*..\*

A consensus character is the one that minimises the distance between it and all the other characters in the column

Conservatived or Identical residues are colour coded

Armstrong, 2007

Bioinformatics 2

### Scoring Multiple Alignments

 We need to score on columns with more than 2 bases or residues:

ColumnCost 
$$\begin{pmatrix} S \\ C \\ A \\ P \\ P \end{pmatrix} = 24$$

Multiple alignments are usually scored on cost/difference rather than similarity

Armstrong, 2007

### Column Costs

- Several strategies exist for calculating the column cost in a multiple alignment
- Simplest is to sum the pairwise **costs** of each base/residue pair in the column using a matrix (e.g. PAM250).
- Gap scoring rules can be applied to these as well.

Armstrong, 2007

Bioinformatics 2

### Scoring Multiple Alignments

• Score = (S,C)+(S,A)+(S,A)+(S,P)+(S,P)+(C,A)+(C,P)+(C,P)+(A,P)+(A,P)+(A,P)+(P,P)

ColumnCost 
$$\begin{pmatrix} S \\ C \\ A \\ P \\ P \end{pmatrix} = 24$$

Known as the sum-of-pairs scoring method

Armstrong, 2007

# Sum-of-pairs cost method (SP)

• Score = (S,C)+(S,-)+(S,A)+(S,P)+(S,P)+

ColumnCost 
$$\begin{pmatrix} S \\ - \\ A \\ P \\ P \end{pmatrix} = 24$$

Still works with gaps using whatever gap penalty you want

Armstrong, 2007

Bioinformatics 2

# Multiple Alignment Cost

- Sum of pairs is a simple method to get a score for each column in a multiple alignment
- Based on matrices and gap penalties used for pairwise sequence alignment
- The score of the alignment is the sum of each column

Armstrong, 2007

#### **Optimal Multiple Alignment**

- The best alignment is generally the one with the lowest score (i.e. least difference)
  - depends on the scoring rules used.
- Like pairwise cases, each alignment represents a path through a matrix
- For multiple alignment, the matrix is *n*-dimensional
  - − where *n*=number of sequences

Armstrong, 2007

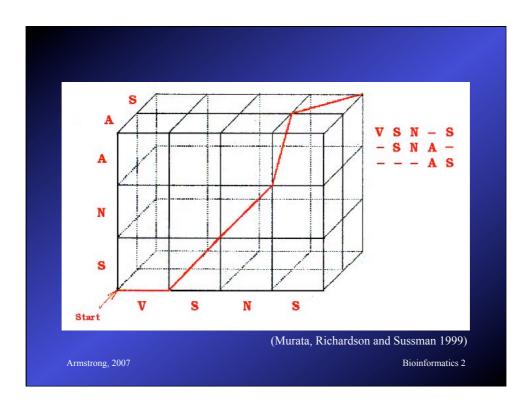

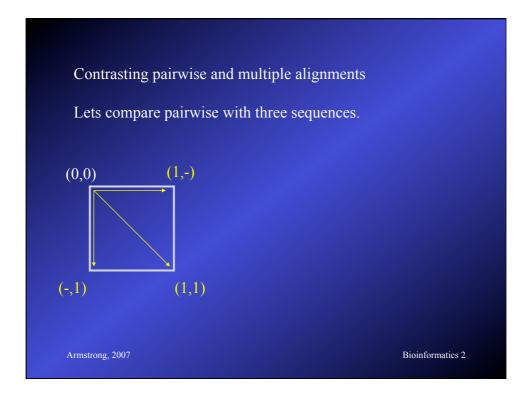

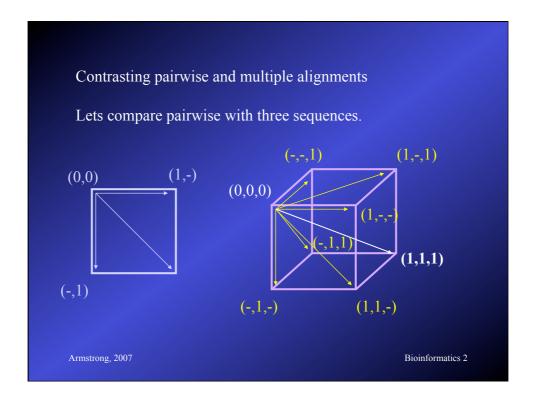

# Multiple alignment table

dlg\_CG1725-PH Sap97\_dlgh1 chapsyn-110\_dlgh2 Sap102\_dlgh3 PSD-95\_dlgh4 ALFDYDPNRDDGLPSRGLPFKH ALFDYDKTKDSGLPSQGLNFRF AMFDYDKSKDSGLPSQGLSFKY ALFDYDRTRDSCLPSQGLSFSY ALFDYDKTKDCGFLSQALSFHF \*:\*\*\* .:\* : \*:.\* \* .

The consensus character is the one that minimises the distance between it and all the other characters in the column

Armstrong, 2007